**NOTA DI RILASCIO** 

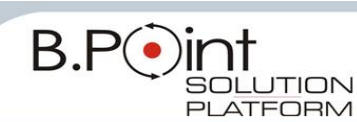

# **Note di Rilascio Utente Versione 12.40.30 - Tutti gli Applicativi**

**INFORMAZIONI AGGIORNAMENTO**

Eseguire il salvataggio degli archivi prima di procedere con l'aggiornamento. La FIX 12.40.30 può essere utilizzata come aggiornamento della versione 12.40.20.

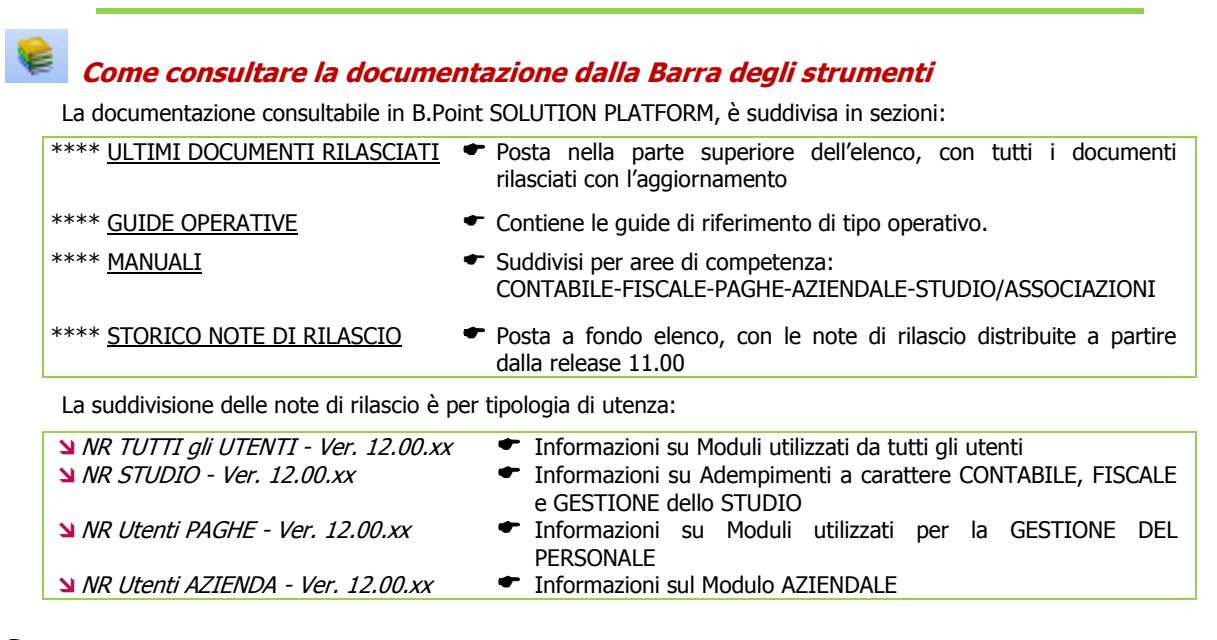

# **WEB SEMINAR**

Per formare ed aggiornare il personale di Studio in tempi rapidi

- Comodamente dallo Studio, seguire il corso in diretta (possibilità di rivederlo in un momento successivo il corso è anche disponibile in modalità registrata)
- Subito operativi, i Web Seminar offrono una formazione puntuale, approfondita ed interattiva
- Filo diretto con WKI, i Web Seminar sono tenuti direttamente dagli esperti WKI ai quali, in modo interattivo, è possibile porre domande e chiedere chiarimenti durante l'evento.

# **CONTENUTO AGGIORNAMENTO**

<span id="page-0-0"></span>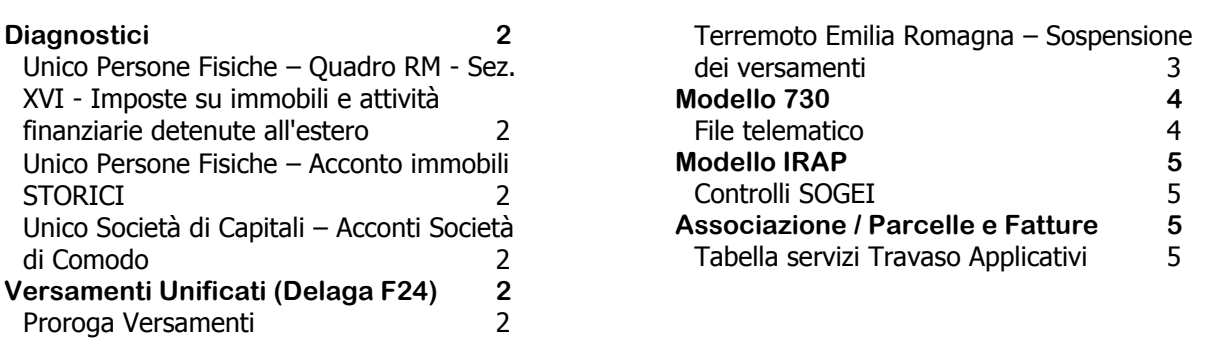

# <span id="page-1-1"></span><span id="page-1-0"></span>**Diagnostici**

#### **Unico Persone Fisiche – Quadro RM - Sez. XVI - Imposte su immobili e attività finanziarie detenute all'estero**

Con la Risoluzione n.54/E del 7 giugno 2012 sono stati istituiti i *codici tributo* per il versamento, con il Modello F24:

 "**4041**" denominato "Imposta sul valore degli immobili situati all'estero, a qualsiasi uso destinati dalle persone fisiche residenti nel territorio dello Stato - art.19, c.13, DL. n.201/2011, convertito, con modificazioni, dalla Legge n.214/2011, e successive modificazioni"

 "**4043**" denominato "Imposta sul valore delle attività finanziarie detenute all'estero dalle persone fisiche residenti nel territorio dello Stato - art.19, c.18, DL. n.201/2011, convertito, con modificazioni, dalla Legge n.214/2011, e successive modificazioni"

Dopo l'installazione di questo aggiornamento, al primo accesso al modulo UNICO PF viene eseguito un diagnostico per individuare le anagrafiche che hanno compilata la Sez. XVI del quadro RM.

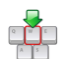

Al termine viene stampato l'elenco delle anagrafiche interessate dalla problematica per le quali occorre rieseguire la scelta "AI Abilita importi" per ottenere il corretto riporto in delega dei nuovi codici tributo.

#### <span id="page-1-2"></span>**Unico Persone Fisiche – Acconto immobili STORICI**

In alcuni casi, in presenza di immobili STORICI, gli acconti dell'Addizionale comunale non venivano calcolati correttamente.

Dopo l'installazione di questo aggiornamento, al primo accesso al modulo UNICO PF, viene eseguito un diagnostico per individuare le anagrafiche con gli acconti dell'Addizionale comunale errati.

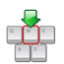

Al termine viene stampato l'elenco delle anagrafiche interessate dalla problematica per le quali è necessario eseguire il "Ricalcolo della Dichiarazione".

#### <span id="page-1-3"></span>**Unico Società di Capitali – Acconti Società di Comodo**

In alcuni casi, per le Società di Comodo, nel calcolo degli acconti non veniva considerata la maggiorazione del 10,5%.

Dopo l'installazione di questo aggiornamento, al primo accesso al modulo UNICO SC, viene eseguito un diagnostico per individuare le anagrafiche per le quali non è stata calcolata la *maggiorazione* IRES.

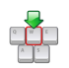

Al termine viene stampato l'elenco delle anagrafiche interessate dalla problematica per le quali è necessario eseguire il "Ricalcolo della Dichiarazione".

[Torna al sommario](#page-0-0)

# <span id="page-1-5"></span><span id="page-1-4"></span>**Versamenti Unificati (Delega F24)**

#### **Proroga Versamenti**

Con il D.P.C.M. del 6/6/2012 (pubblicato nella Gazzetta Ufficiale n.135 del 12/6/2012), sono state prorogate, per i contribuenti che presentano l'Unico, le scadenze per il versamento delle imposte IRPEF, IRES, IRAP ed IVA (per chi presenta la dichiarazione unificata).

*Nuove scadenze*

dal 18 giugno 2012 al **9 luglio 2012** senza maggiorazione

dal 16 luglio 2012 al **20 agosto 2012 con MAGGIORAZIONE dello 0,40%**

*Soggetti interessati*

- $\checkmark$  Tutte le Persone Fisiche tenute al versamento delle imposte di UNICO entro il 18 giugno
- $\checkmark$  Società di Capitali e quelle di Persone soggette agli Studi di Settore (e che dichiarano ricavi o compensi non superiori al limite stabilito per ogni Studio)
- I soci delle Società di Capitali o delle Società di Persone.
- (i) Restano escluse le società che non applicano gli Studi di Settore e quelle con ricavi superiori ai limiti stabiliti da ciascun Studio. Quindi, per i contribuenti Non *persone fisiche* (e per i loro soci)

NON soggetti a Studi di Settore, le date relative ai versamenti sono invariate, cioè 18 giugno senza maggiorazione e 16 luglio con maggiorazione dello 0,40%.

#### **Funzione "AI - Altre Informazioni"**

Nella funzione "AI Altre Informazioni" - Delega Unica F24 - è presente il campo <Contribuente soggetto a proroga versamenti da Unico>, valorizzato ogni qualvolta viene eseguito "AI Abilita importi delega unica" dalla dichiarazione Unico oppure, "PI Preleva Importi" dalla Delega Unica F24 - Scadenza 23.

Valori del campo <Contribuente soggetto a proroga versamenti da Unico> impostati in automatico dalla procedura:

- $\checkmark$  Unico Persone Fisiche  $\hat{\rightarrow}$  valorizzato a (S)
- Contribuenti Non Persone Fisiche (e loro soci)  $\rightarrow$  valorizzato a (S) solo se nei "DG Dati Generall" dell'Unico, il campo <Studi Settore = S>.

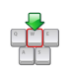

Nel campo è attivo il tasto [Forzatura test Proroga] che permette di "bloccare" il contenuto manualmente evidenziando successivamente con "\*" la forzatura:

Contribuente soggetto a proroga versamenti da Unico  $(S)$ i / (N) o - F7 Forzatura test Proroga

#### <span id="page-2-0"></span>**Terremoto Emilia Romagna – Sospensione dei versamenti**

#### *Normativa*

Con Decreto del Ministero dell'Economia e delle Finanze vengono sospesi i termini dei versamenti e degli adempimenti tributari, inclusi quelli derivanti da *cartelle di pagamento* emesse dagli agenti della riscossione, scadenti nel periodo compreso tra il 20 maggio 2012 ed il 30 settembre 2012 nei confronti delle persone fisiche e giuridiche, anche in qualità di sostituti d'imposta, che **alla data del 20 maggio 2012 avevano la residenza** (se persone fisiche) **o la sede legale/sede operativa** (se persone giuridiche) **nel territorio dei comuni delle province di Bologna, Ferrara, Modena, Reggio Emilia, Mantova e Rovigo**.

**Il Decreto contiene l'elenco completo dei Comuni danneggiati dagli eventi sismici**.

#### *Interventi al software*

Nella funzione "AI Altre Informazioni" - Delega Unica F24 - è presente la nuova opzione per inibire la stampa ministeriale in "Effettivo" delle deleghe:

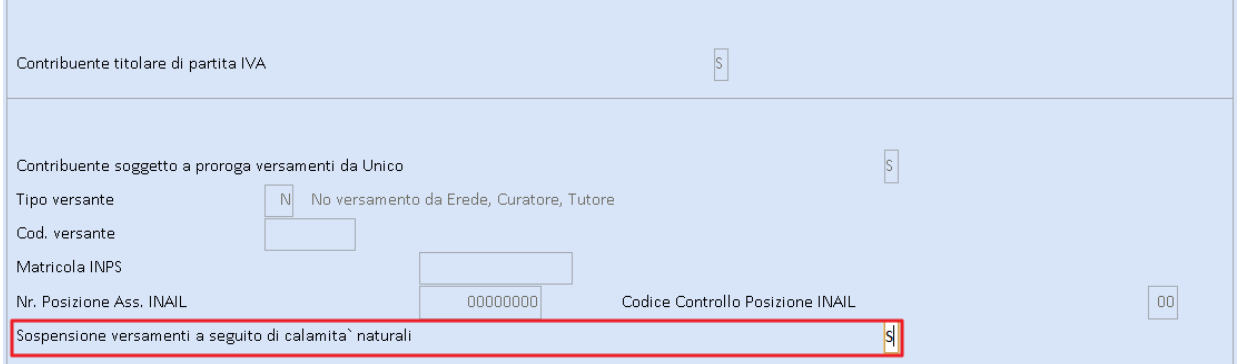

La nuova opzione può essere selezionata nelle modalità:

- **Manuale** → Richiamare l'anagrafica e la funzione "AI *Altre Informazioni*" (presente nei "*Dati* Generali");
- $\bullet$  **Sequenziale**  $\rightarrow$  Accedere alla nuova scelta di menu 61.Invio Telematico - 09.Programmi di utilità - 14.Riservato Tecnici - 13.Sosp.Per eventi calam.

B

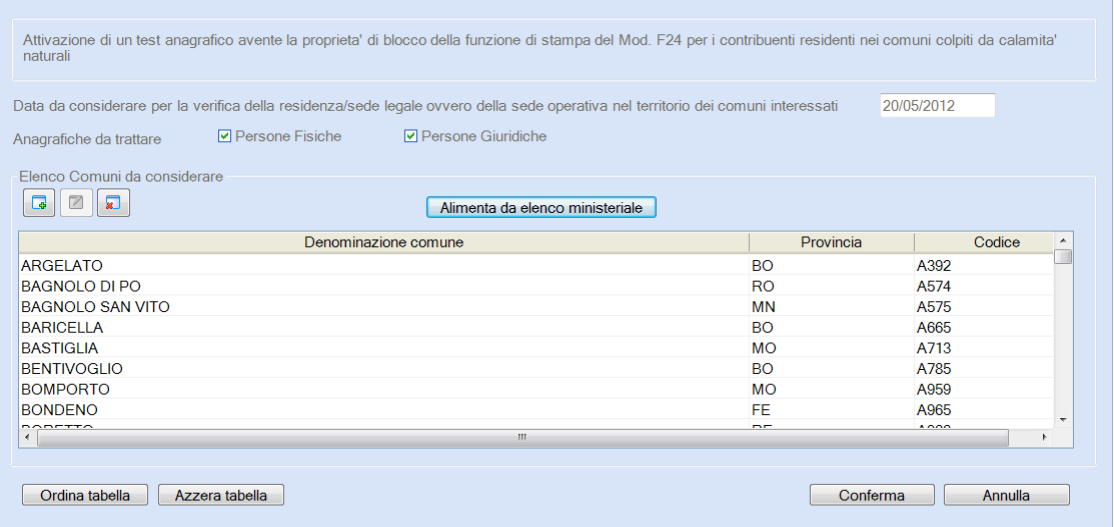

e definire:

- la **data da considerare valida per la verifica della RESIDENZA** (se persona fisica) **e/o della SEDE LEGALE/SEDE OPERATIVA** (se persona giuridica);
- le **anagrafiche da trattare** (solo Persone Fisiche, solo Persone Giuridiche, Entrambe;
- ◆ i **comuni interessati dalla calamità naturale** (cliccando sul bottone [Alimenta da elenco ministeriale], la tabella viene automaticamente compilata con l'indicazione dei comuni individuati dal Decreto Ministeriale).

Confermando le impostazioni - bottone [Conferma] - per i contribuenti che risiedono (o con sede legale/operativa) in uno dei comuni presenti nella tabella, viene automaticamente valorizzata l'opzione <Sospensione versamenti a seguito di calamità naturali = S> (scelta "AI Altre Informazioni)". Al termine, viene generato un tabulato con l'elenco delle anagrafiche che sono state modificate dalla procedura.

Anche in presenza di <Sospensione versamenti a seguito di calamità naturali=S> (*Dati Generali >* Altre Informazioni) è comunque possibile **stampare una singola delega** ("scadenza"). Nei filtri di stampa è attivo il tasto funzione "Fx *Ignora blocco per eventi calamitosi*" in corrispondenza del campo <Data versamento>:

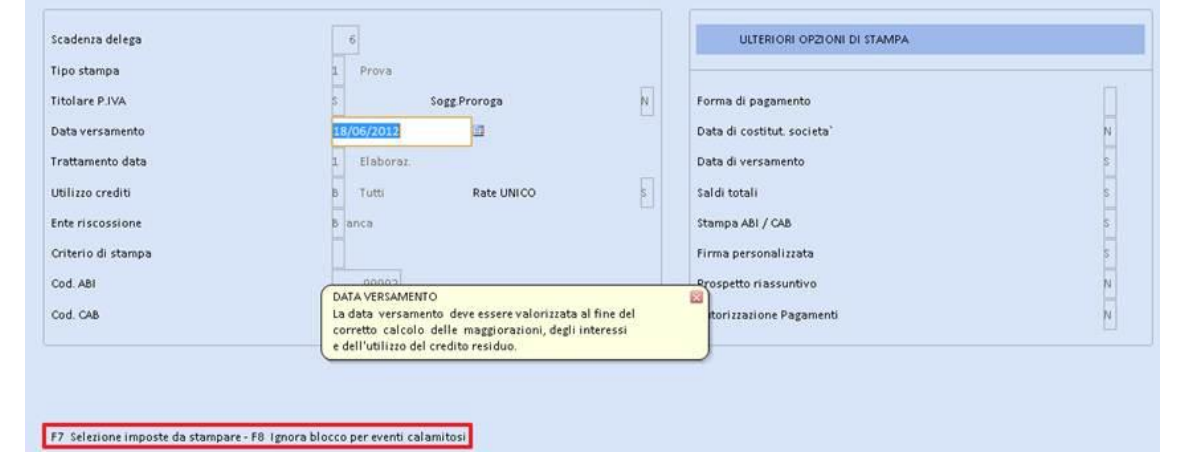

È possibile stampare l'elenco delle anagrafiche che hanno la **stampa della Delega F24 sospesa per eventi calamitosi** dalla scelta di menu:

61.Invio Telematico - 09.Programmi di utilità - 14.Riservato Tecnici - 10.Elenco Sosp. Eventi Calamitosi

[Torna al sommario](#page-0-0)

#### <span id="page-3-1"></span><span id="page-3-0"></span>**Modello 730**

#### **File telematico**

Rilasciata la procedura di creazione del file telematico per il Modello 730/2012.

[Torna al sommario](#page-0-0)

## <span id="page-4-1"></span><span id="page-4-0"></span>**Modello IRAP**

### **Controlli SOGEI**

È possibile eseguire i controlli SOGEI (versione 1.0.1 del 31/05/12) delle Dichiarazioni dalle scelte:

- O1.Gestione Contribuenti → Utilità\_1 → CS.Controlli Sogei
- 08.Telematico 03.Controlli Sogei

La procedura di controllo (versione 1.0.1 del 31/05/2012) restituisce eventuali segnalazioni con il riferimento della precedente versione: "Versione 1.0.0 del 16/05/2012". L'anomalia è già stata segnalata a SOGEI.

[Torna al sommario](#page-0-0)

# <span id="page-4-3"></span><span id="page-4-2"></span>**Associazione / Parcelle e Fatture**

#### **Tabella servizi Travaso Applicativi**

*ASSOCIAZIONE 12.Tabelle precaricate–08.Automatismi prestazioni–01/02.Automatismi prestazioni*

*PARCELLAZIONE 12.Tabelle precaricate–08.Automatismi prestazioni–01/02.Automatismi prestazioni*

La tabella dei servizi disponibili al travaso da applicativi (Modelli 730, Unico, IMU) è stata integrata con il nuovo servizio "**024 Saldo Versamento IMU (Dicembre)**".

Adeguate anche le descrizioni dei servizi "**022**" e "**023**":

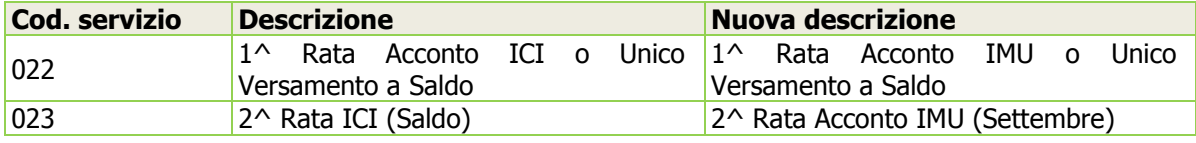

[Torna al sommario](#page-0-0)